[Claire Zheng](https://cn.community.intersystems.com/user/claire-zheng) · 11, 2022

## **InterSystems** Globals

Hi开发者们,

InterSystems Globals

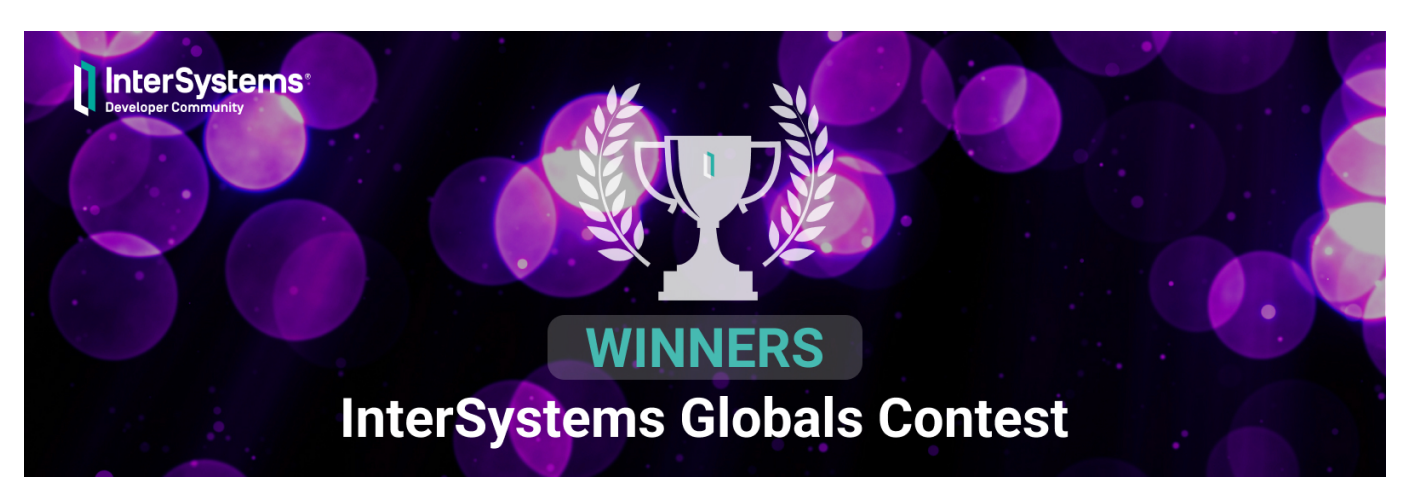

 $19$ 

## **Experts Nomination** -

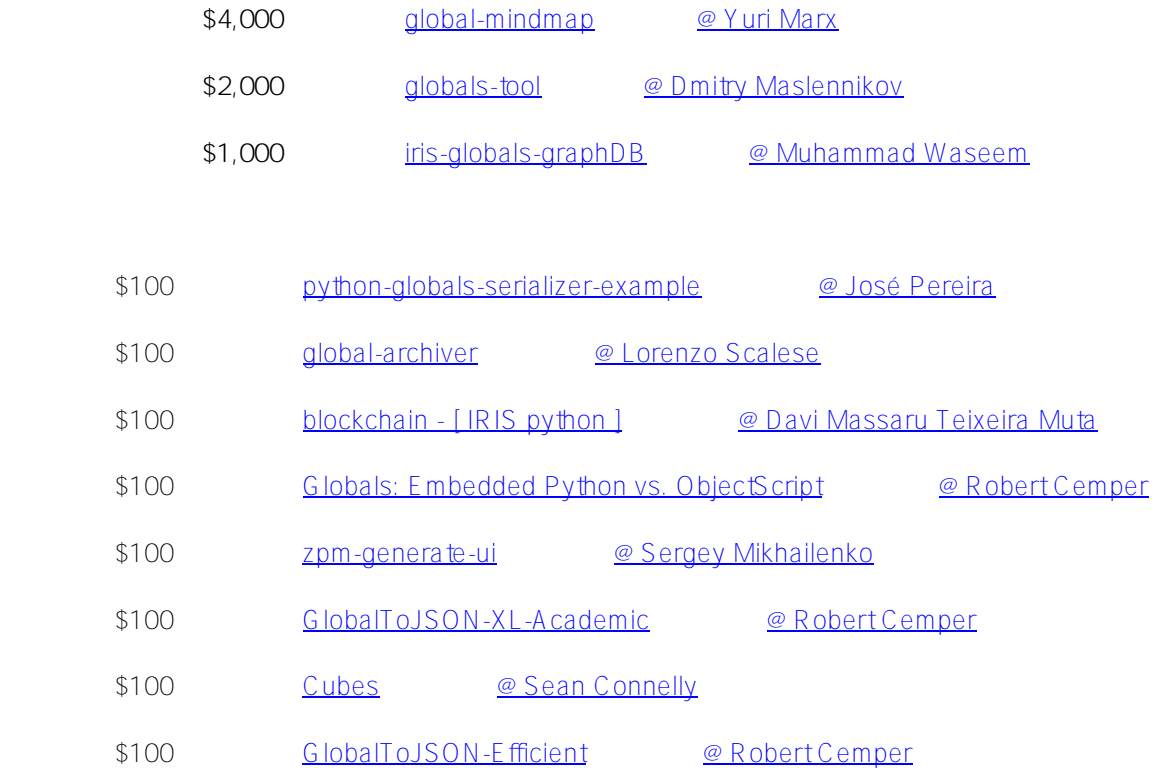

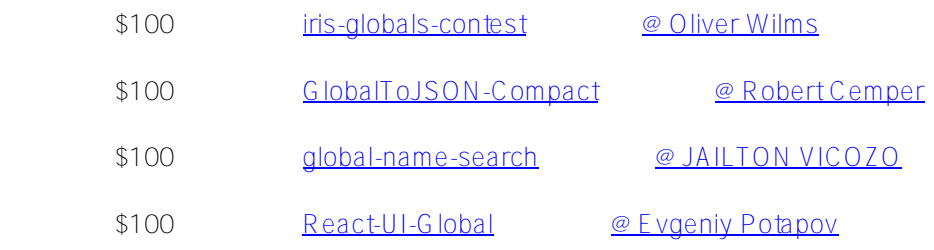

## Community Nomination -

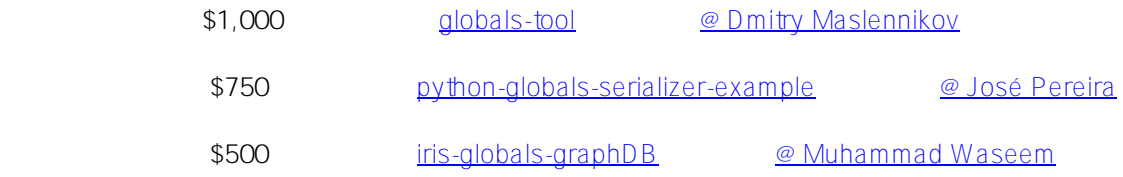

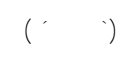

 $\sqrt{2}$  , we can also consider the constant of  $\sqrt{2}$ 

[#Globals](https://cn.community.intersystems.com/tags/globals) [#InterSystems IRIS](https://cn.community.intersystems.com/tags/intersystems-iris) #IRIS [#Open Exchange](https://cn.community.intersystems.com/tags/open-exchange)

URL:[https://cn.community.intersystems.com/post/intersystems-globals%E5%BC%80%E5%8F%91%E8%80%85%](https://cn.community.intersystems.com/https://cn.community.intersystems.com/post/intersystems-globals%E5%BC%80%E5%8F%91%E8%80%85%E7%AB%9E%E8%B5%9B%E8%8E%B7%E5%A5%96%E8%80%85%E5%90%8D%E5%8D%95%E5%87%BA%E7%82%89%EF%BC%81%E6%9D%A5%E7%9C%8B%E7%9C%8B%E8%BF%99%E4%BC%98%E7%A7%80%E7%9A%84%E5%BA%94%E7%94%A8%E5%90%A7%EF%BC%81) [E7%AB%9E%E8%B5%9B%E8%8E%B7%E5%A5%96%E8%80%85%E5%90%8D%E5%8D%95%E5%87%BA%E](https://cn.community.intersystems.com/https://cn.community.intersystems.com/post/intersystems-globals%E5%BC%80%E5%8F%91%E8%80%85%E7%AB%9E%E8%B5%9B%E8%8E%B7%E5%A5%96%E8%80%85%E5%90%8D%E5%8D%95%E5%87%BA%E7%82%89%EF%BC%81%E6%9D%A5%E7%9C%8B%E7%9C%8B%E8%BF%99%E4%BC%98%E7%A7%80%E7%9A%84%E5%BA%94%E7%94%A8%E5%90%A7%EF%BC%81) [7%82%89%EF%BC%81%E6%9D%A5%E7%9C%8B%E7%9C%8B%E8%BF%99%E4%BC%98%E7%A7%80%E](https://cn.community.intersystems.com/https://cn.community.intersystems.com/post/intersystems-globals%E5%BC%80%E5%8F%91%E8%80%85%E7%AB%9E%E8%B5%9B%E8%8E%B7%E5%A5%96%E8%80%85%E5%90%8D%E5%8D%95%E5%87%BA%E7%82%89%EF%BC%81%E6%9D%A5%E7%9C%8B%E7%9C%8B%E8%BF%99%E4%BC%98%E7%A7%80%E7%9A%84%E5%BA%94%E7%94%A8%E5%90%A7%EF%BC%81) [7%9A%84%E5%BA%94%E7%94%A8%E5%90%A7%EF%BC%81](https://cn.community.intersystems.com/https://cn.community.intersystems.com/post/intersystems-globals%E5%BC%80%E5%8F%91%E8%80%85%E7%AB%9E%E8%B5%9B%E8%8E%B7%E5%A5%96%E8%80%85%E5%90%8D%E5%8D%95%E5%87%BA%E7%82%89%EF%BC%81%E6%9D%A5%E7%9C%8B%E7%9C%8B%E8%BF%99%E4%BC%98%E7%A7%80%E7%9A%84%E5%BA%94%E7%94%A8%E5%90%A7%EF%BC%81)